## **Application: gvSIG desktop - gvSIG bugs #5262**

## **Error de criterio al cargar un raster reproyectado**

05/11/2020 04:45 AM - Mario Fevre

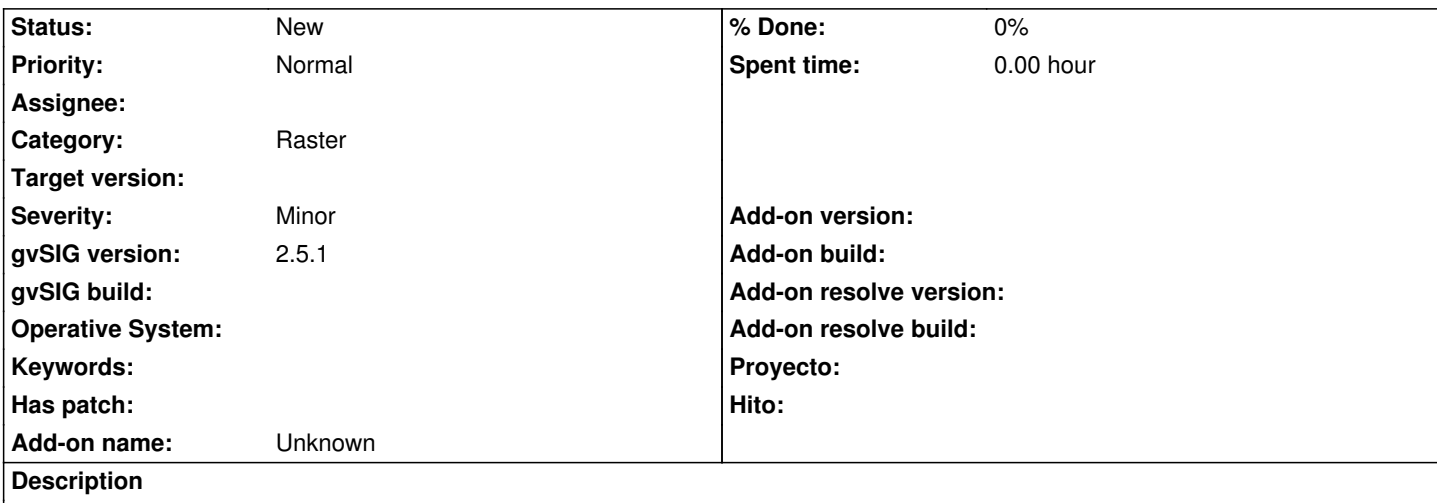

Este problema de manejo de sistema de coordenadas, parece relicarse en varios pasos, puede que esto ya está declarado en otro issue, pero en este momento no encuentro ninguno.

Al reproyectar una capa raster, y aceptar la inserción del resultado en la vista activa, no lo reproyecta al vuelo, lo cual resulta un poco confuso para el usuario.

## **History**

## **#1 - 05/11/2020 11:08 AM - Álvaro Anguix**

*- Category set to Raster*

¿El problema es que no te reproyecta un ráster? He realizado varias pruebas de añadir capas ráster e indicarle una proyección distinta a la Vista y me reproyecta bien.

¿Puedes indicar qué pasos sigues, EPSG de la Vista y si puedes adjuntar la capa e indicar su EPSG?